# 介護サービス情報 公表システムの使い方

## 介護サービス情報の公表制度とは?

介護サービスを利用しようとしている方が、介護 サービス事業所を探す際の参考にするため、全国に ある介護サービス事業所の情報をインターネットで いつでも見られるようにするしくみです。

介護サービス情報公表システムを活用すると、

■ 知りたい地域の介護サービス事業所を検索できます。

■ 介護サービス事業所の特色や情報がわかります。

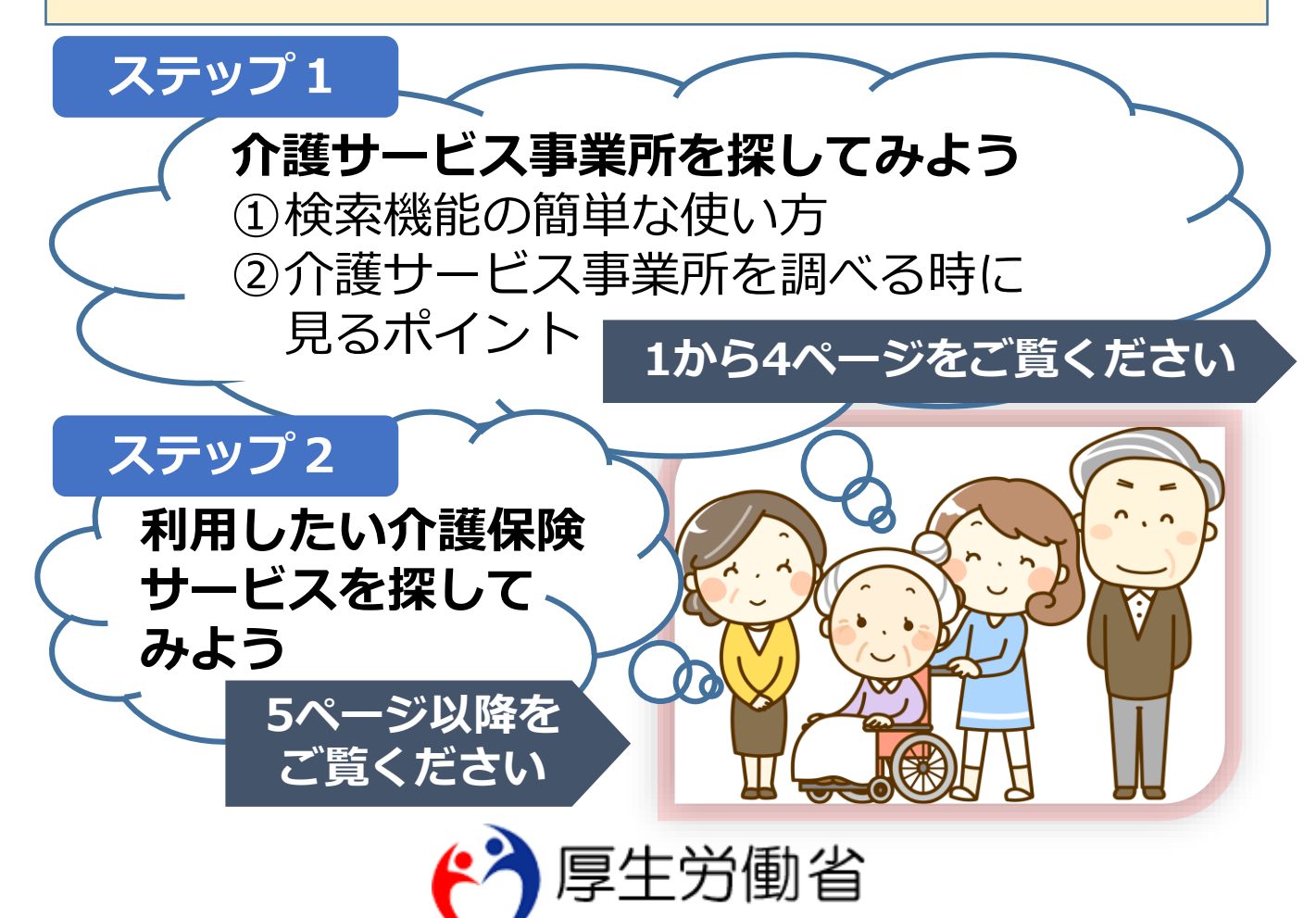

#### **介護サービス事業所を探してみよう ①検索機能の簡単な使い方 ステップ1**

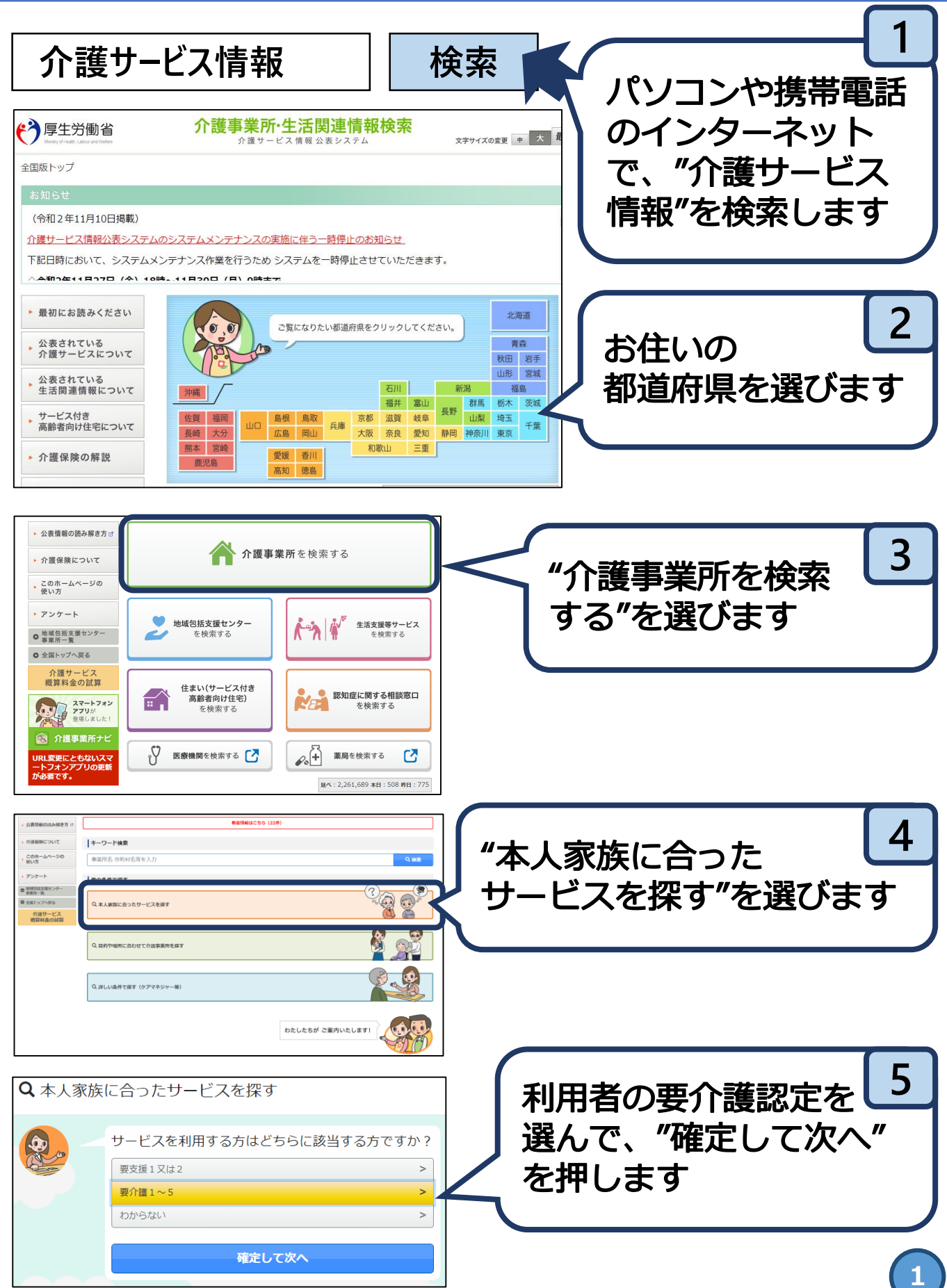

### **介護サービス事業所を探してみよう ①検索機能の簡単な使い方(続き)**

**ステップ1**

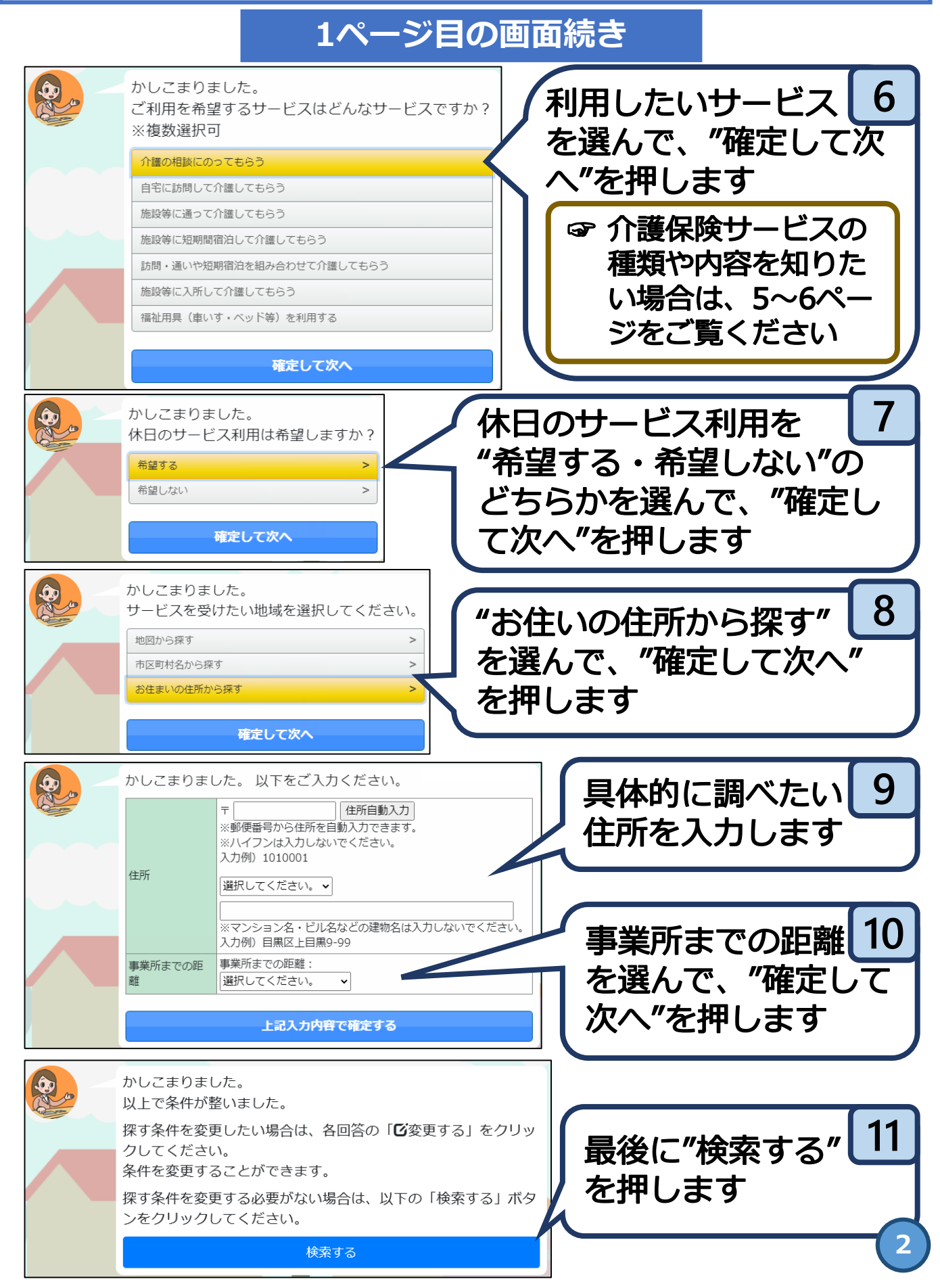

#### **介護サービス事業所を探してみよう ②介護サービス事業所を調べる時に見るポイント ステップ1**

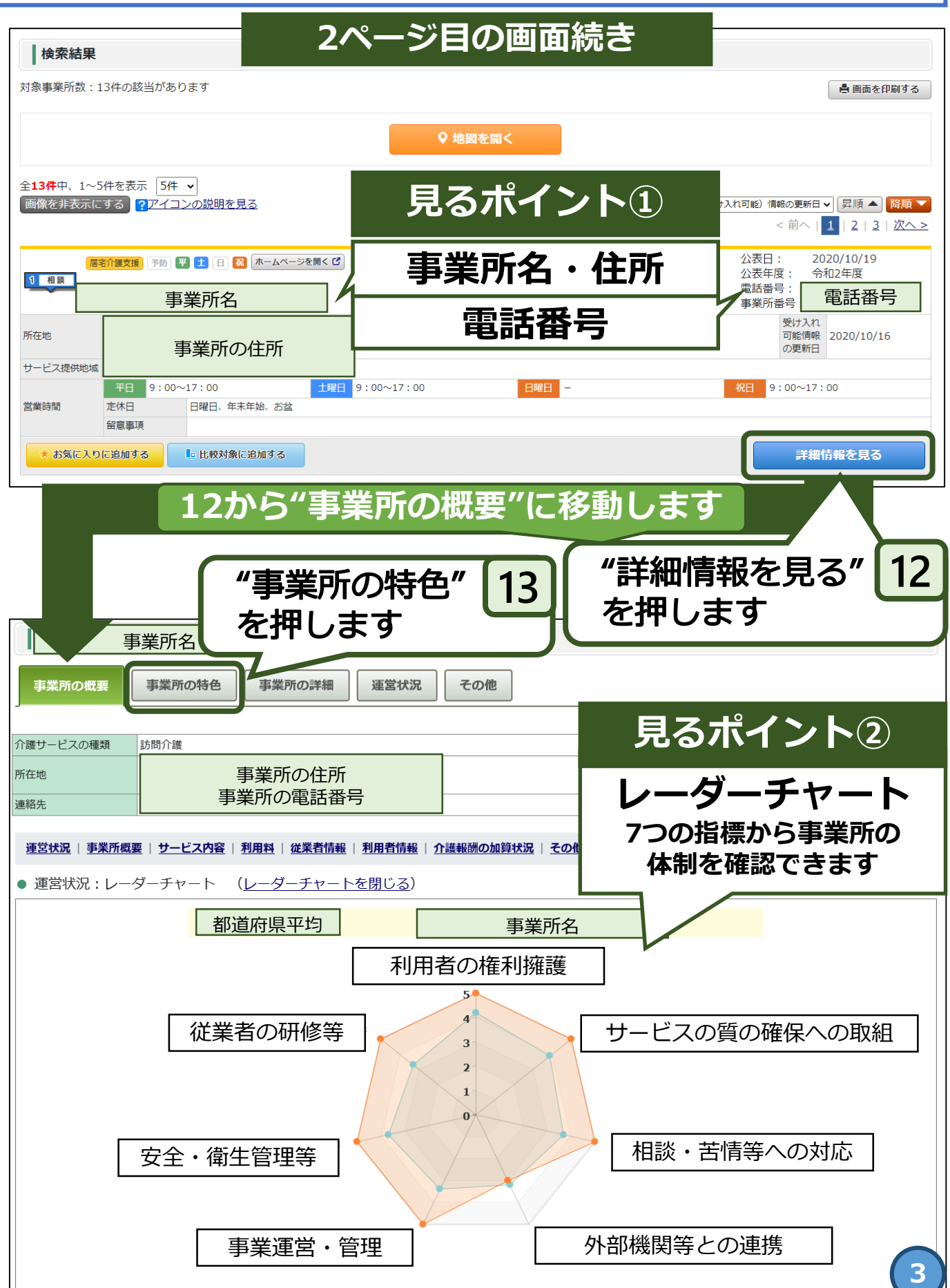

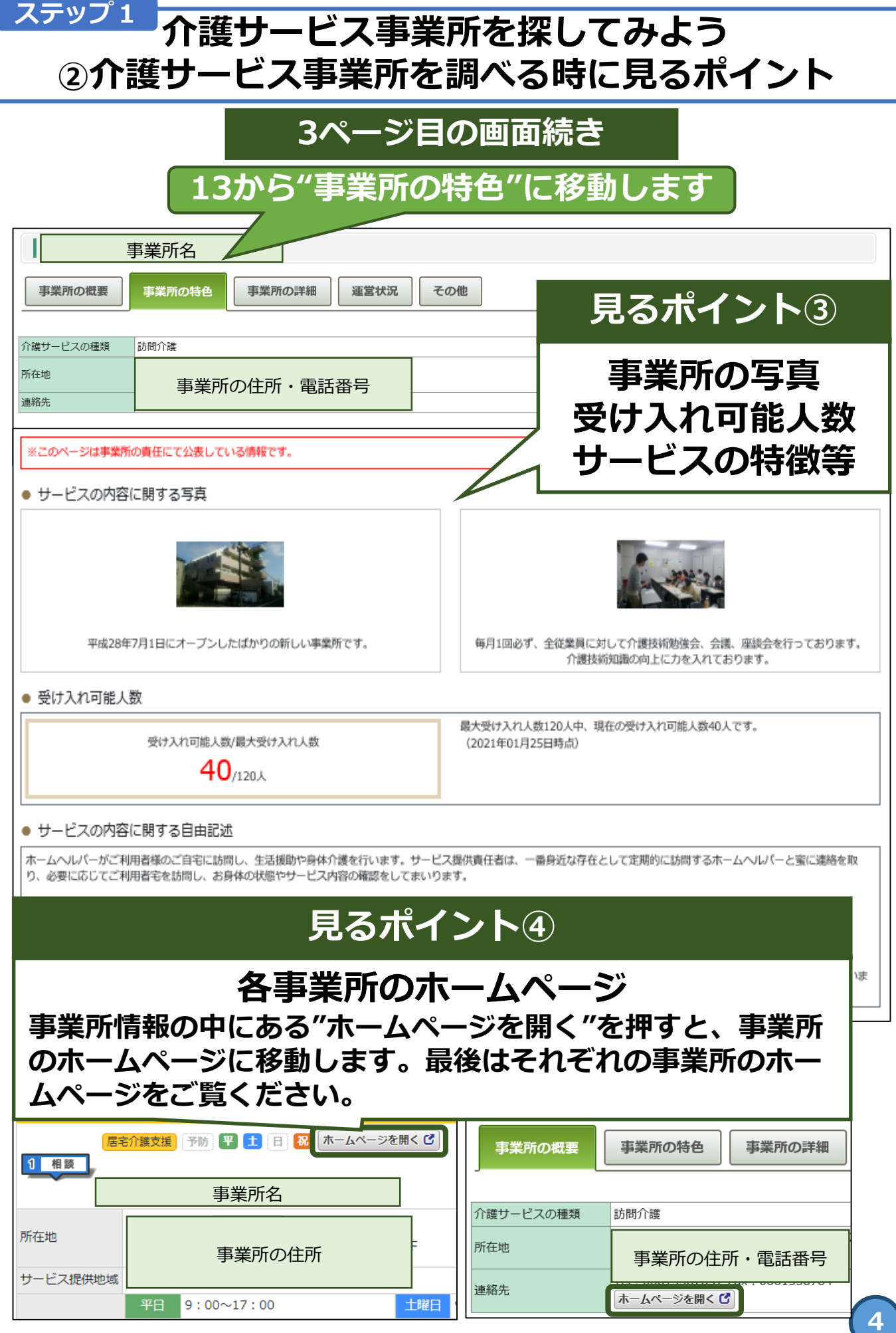

Π

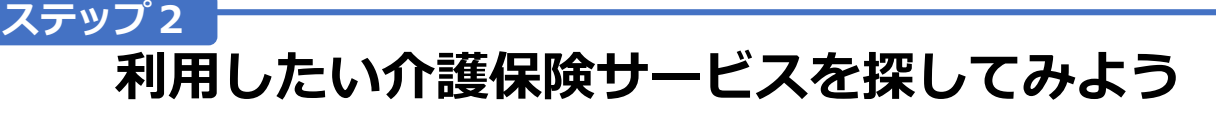

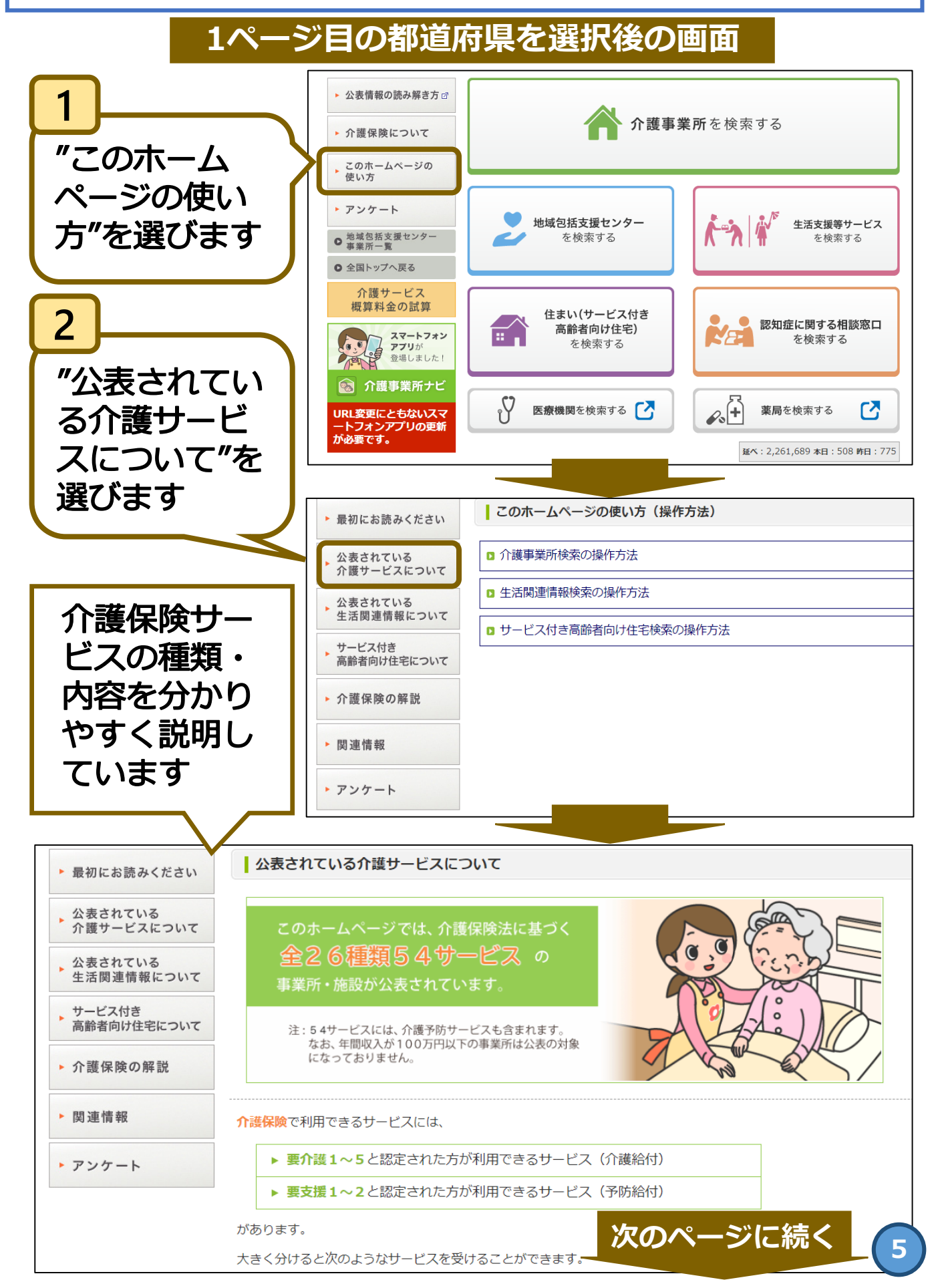

**利用したい介護保険サービスを探してみよう(続き) ステップ2**

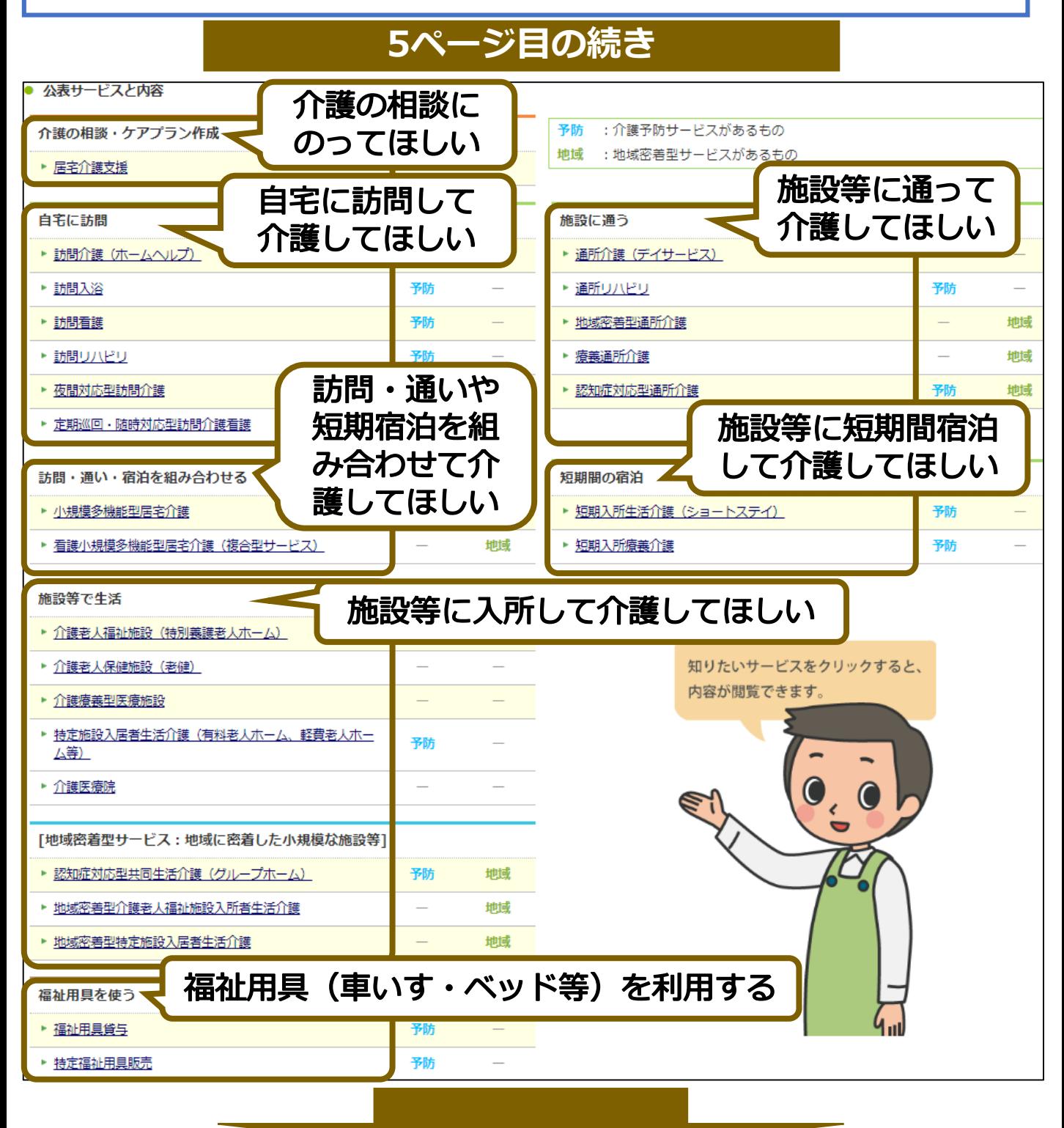

**利用したい介護保険サービスが分かれば・・・ 2ページ目6番目で介護保険サービスの選択肢を選び直して、 7番目以降の手順に沿って、再び介護サービス事業所を調べ てみましょう。**